Семинар-практикум «О функционировании региональной системы научнометодического сопровождения педагогических работников и управленческих кадров и показателях регионального проекта «Современная школа» в 2022 году»

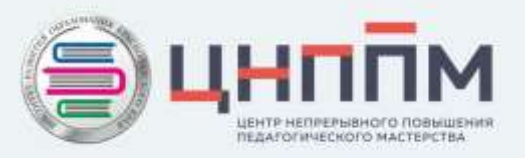

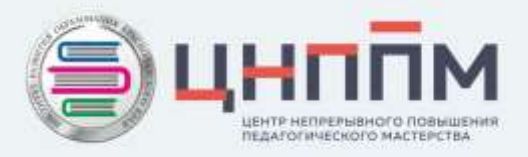

# О региональных показателях реализации целевой модели наставничества на 2022 год и методике их расчета

Чувирова Наталия Петровна, заместитель руководителя ЦНППМ

## Реализация целевой модели наставничества в Краснодарском крае

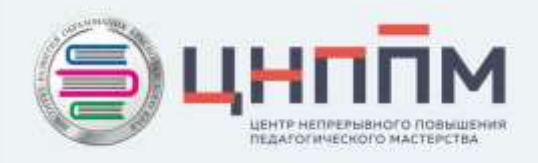

Распоряжение Минпросвещения России

от 25.12.2019 № Р-145 «Об утверждении

методологии (целевой модели)

наставничества обучающихся для

организаций, осуществляющих

образовательную деятельность по

общеобразовательным, дополнительным

общеобразовательным и программам

среднего профессионального образования, в

том числе с применением лучших практик

обмена опытом между обучающимися»

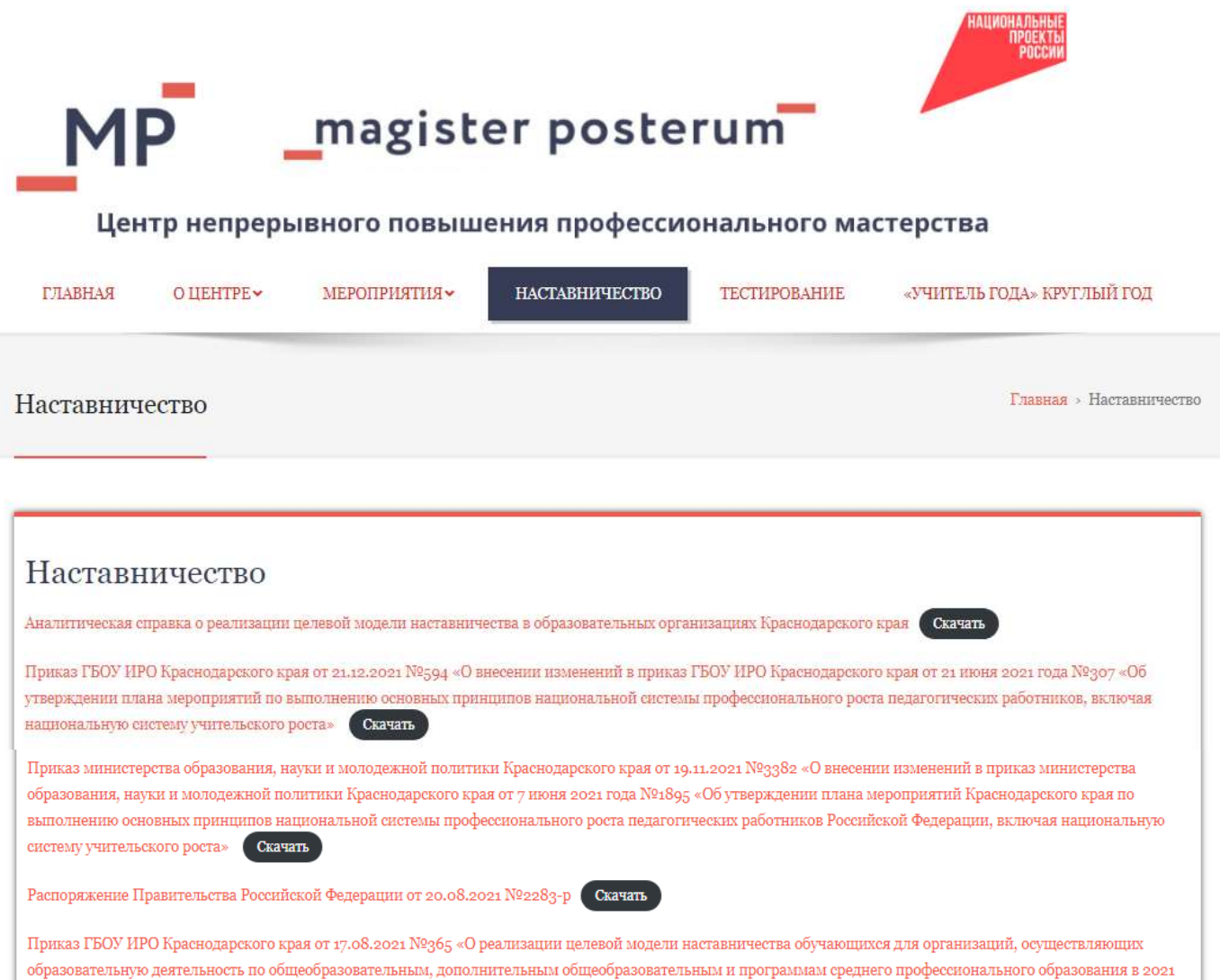

ub.iro23.ru

году»

Скачать

## Региональные показатели реализации целевой модели наставничества в Краснодарском крае

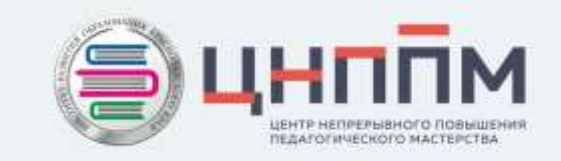

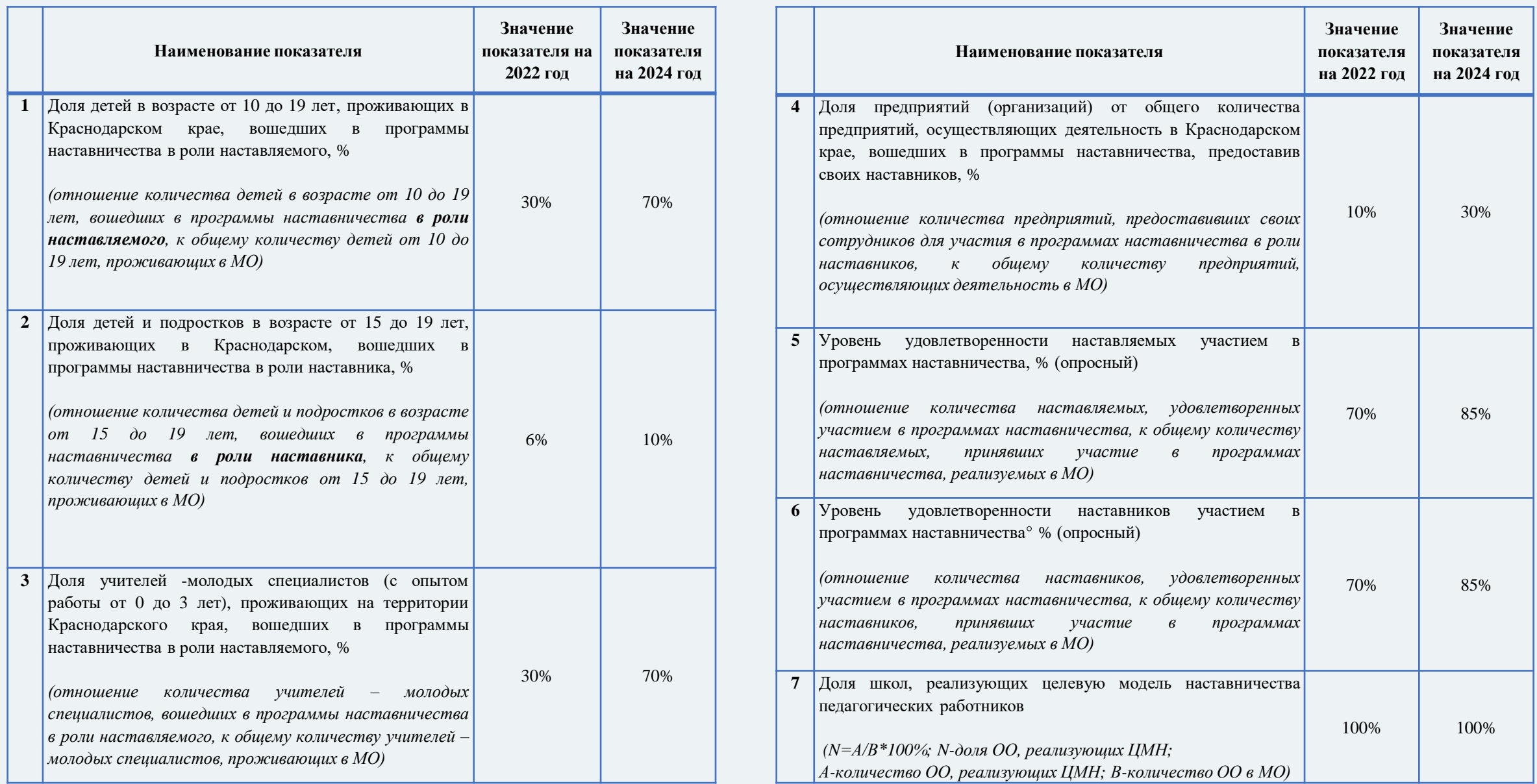

## Методические рекомендации по разработке и внедрению целевой модели наставничества

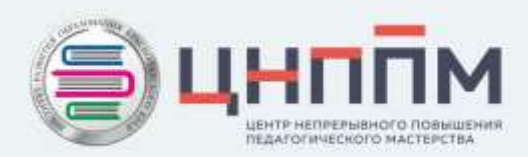

Приложение

### 21.12.2021 No. A3-1128/08

### Минпросвещения России

ort 12 11 No of 3-1121/08

Or 21.12.2021 r. No 657

Руководителям органов исполнительной власти субъектов Российской Федерации, осуществляющих государственное управление в сфере образования

Общероссийский Профсоюз образования

В соответствии с пунктом 33 распоряжения Правительства Российской Федерации от 31 декабря 2019 г. № 3273-р (ред. от 20 августа 2021 г.) «Об утверждении основных принципов национальной системы профессионального роста педагогических работников Российской Федерации, включая национальную систему учительского роста» о разработке и внедрении системы наставничества педагогических работников в образовательных организациях общего, среднего профессионального, дополнительного образования Министерство просвещения Российской Федерации направляет разработанные совместно с Профессиональным союзом работников народного образования и науки Российской Федерации методические рекомендации по разработке и внедрению системы (целевой модели) наставничества педагогических работников в образовательных организациях для учета и использования в работе.

### Приложение: на бел. в 1 экз.

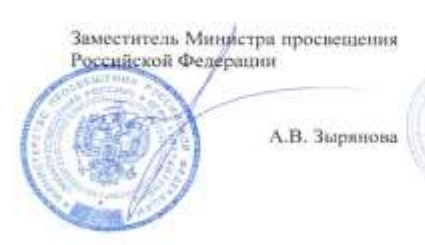

Заместитель Председателя Профессионального союза. работников народного образования и науки Российской Федерации Т.В. Куприянова

документ подписан ЗЛЕКТРОВНОЙ ПОДПИСКЮ трупфикат «слампозилася ставляет полятие **INSERTI SURGes America Houstagens** letterautotaen a 14.00 initi su zu mitten

МЕТОДИЧЕСКИЕ РЕКОМЕНДАЦИИ ПО РАЗРАБОТКЕ И ВНЕДРЕНИЮ СИСТЕМЫ (ЦЕЛЕВОЙ МОДЕЛИ) НАСТАВНИЧЕСТВА ПЕДАГОГИЧЕСКИХ РАБОТНИКОВ В ОБРАЗОВАТЕЛЬНЫХ ОРГАНИЗАЦИЯХ

МЕТОДИЧЕСКИЕ РЕКОМЕНДАЦИИ ДЛЯ ОБРАЗОВАТЕЛЬНЫХ ОРГАНИЗАЦИЙ ПО РЕАЛИЗАЦИИ СИСТЕМЫ (ЦЕЛЕВОЙ МОДЕЛИ) НАСТАВНИЧЕСТВА ПЕДАГОГИЧЕСКИХ РАБОТНИКОВ

2021 год

2021 ron

### КАК ПРОВЕСТИ ЭКСПЕРТИЗУ РАБОТ УЧЕНИКОВ?

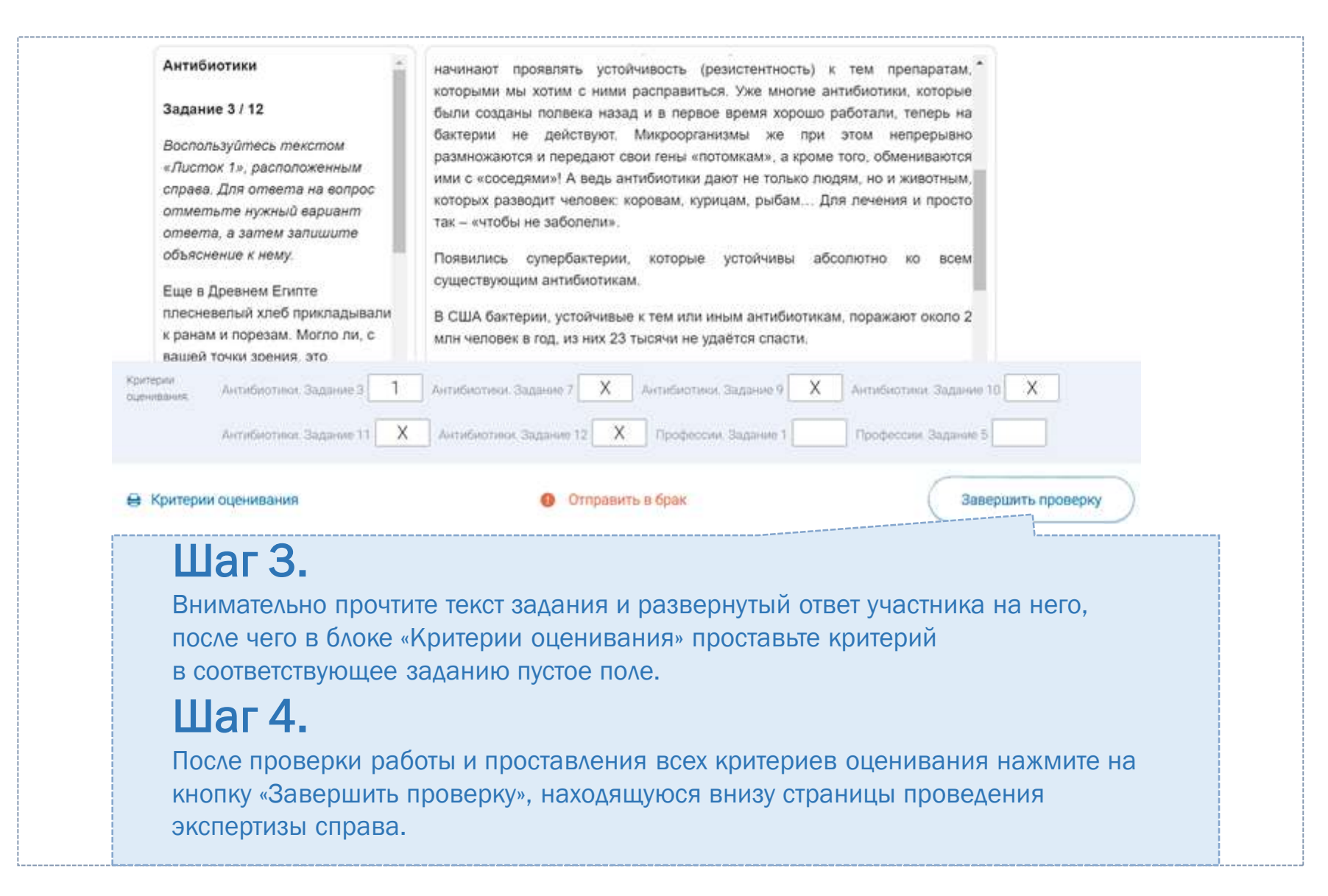

### КАК ПРОВЕСТИ ЭКСПЕРТИЗУ РАБОТ УЧЕНИКОВ?

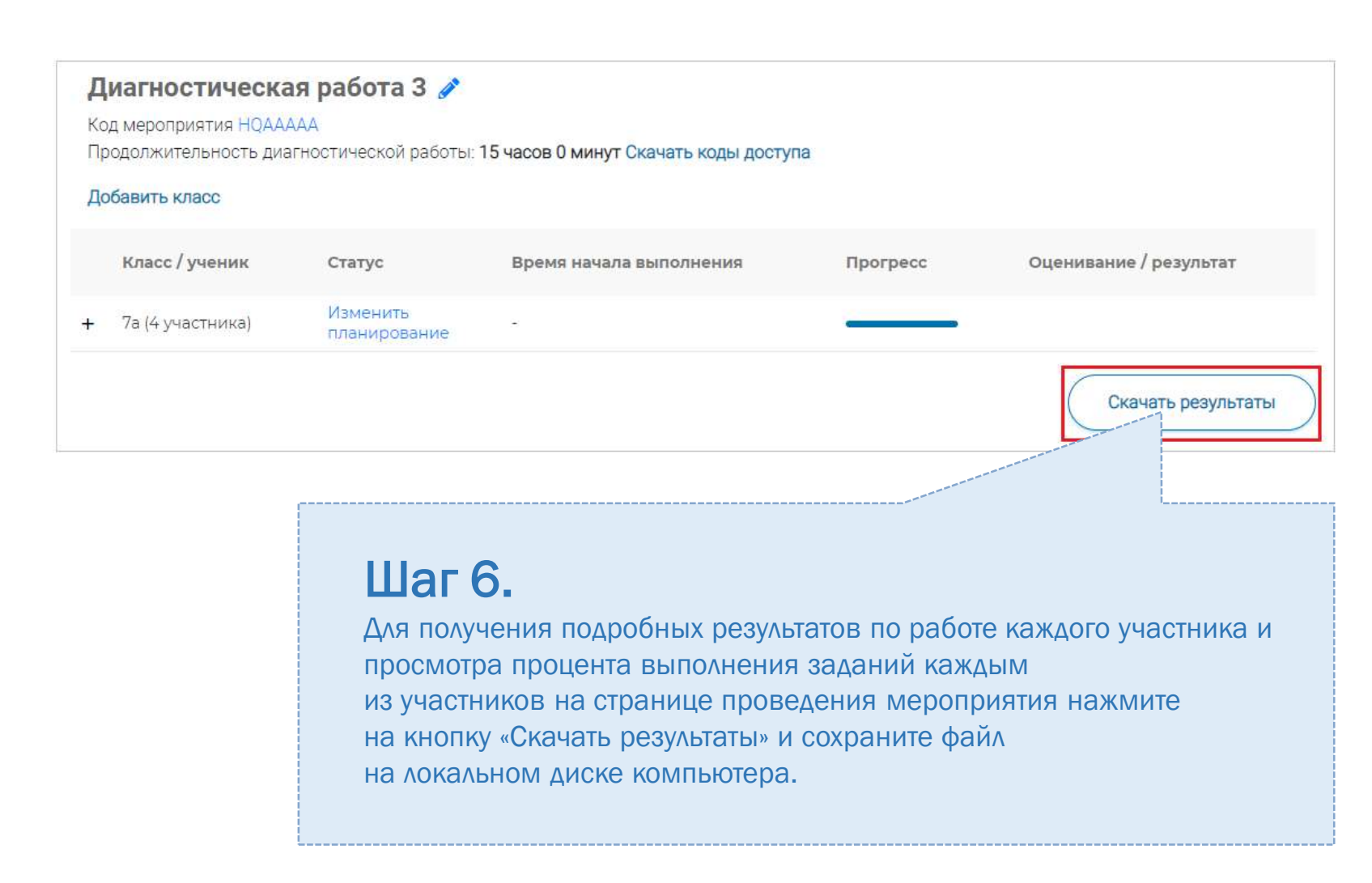

### СЛУЖБА ПОДДЕРЖКИ РЕСУРСА

Рекомендуем для проведения функционального тестирования использовать браузер Google Chrome версии 68 и выше, либо Mozilla Firefoх версии 57 и выше.

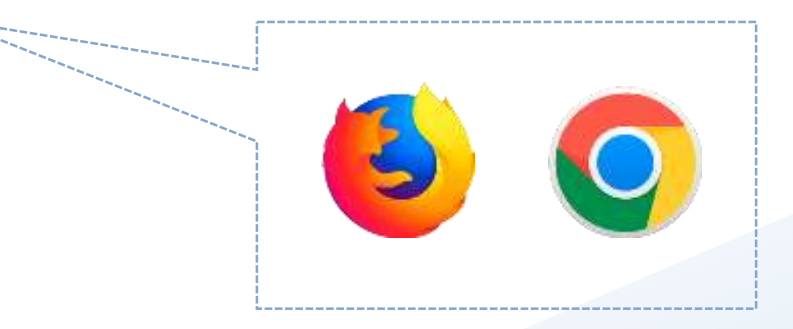

По всем вопросам работы с ресурсом просьба обращаться fg@edu.ru

**Открытые задания PISA на официальном сайте федерального государственного [бюджетного учреждения «Федеральный институт оценки качества образования»](https://fioco.ru/%D0%BF%D1%80%D0%B8%D0%BC%D0%B5%D1%80%D1%8B-%D0%B7%D0%B0%D0%B4%D0%B0%D1%87-pisa)**

На сайте ФИОКО представлены открытые онлайн-задания исследования по следующим направлениям: ←Word file fioco.ru

**онлайн-задания по естествознанию:**

•миграция птиц

•бег в жаркую погоду

•исследование склонов долины

•метеороиды и кратеры

•рациональное разведение рыб

**онлайн-задания по читательской грамотности:**

- куриный форум
- рапануи
- коровье молоко
- предложения

**онлайн-задания по глобальной компетентности:**

- повышение уровня моря
- единственный сюжет
- этичная одежда
- олимпийская команда беженцев
- языковая политика

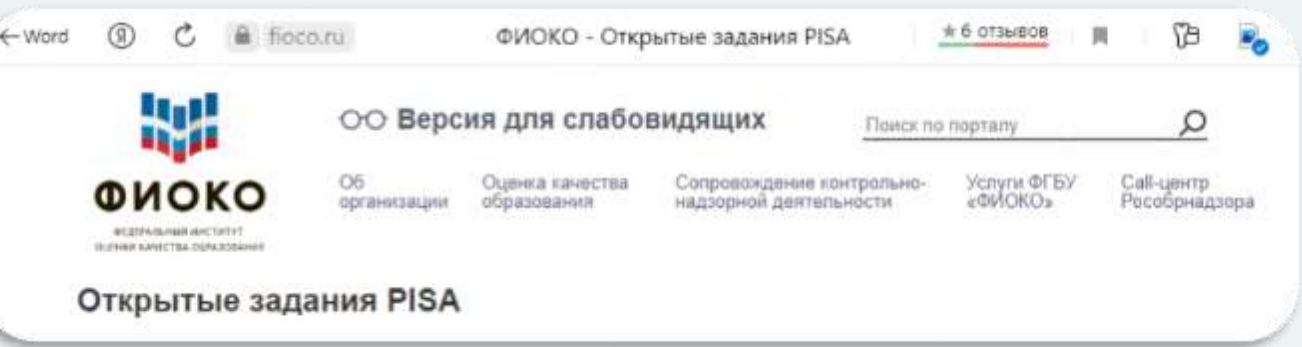

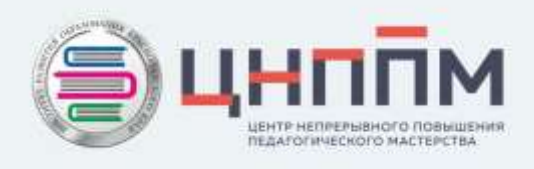

### Материалы, представленные в интернет-источниках

**Открытый банк заданий для оценки естественнонаучной грамотности (VII-IX классы) на официальном сайте федерального государственного бюджетного научного учреждения «Федеральный институт педагогических измерений»**

ФГБНУ «Федеральный институт педагогических измерений» представляет банк заданий для оценки естественнонаучной грамотности обучающихся 7 – 9 классов, сформированный в рамках Федерального проекта **«Развитие банка оценочных средств для проведения всероссийских проверочных работ и формирование банка заданий для оценки естественнонаучной грамотности».**

В рамках проекта разработана типология моделей заданий для определения уровня естественнонаучной грамотности у обучающихся 7 – 9 классов и, на ее основе, разработаны задания, которые способствуют формированию естественнонаучной грамотности обучающихся в учебном процессе.

Банк заданий для оценки естественнонаучной грамотности обучающихся 7 – 9 классов включает 700 разработанных заданий, в том числе:

•200 заданий для обучающихся 7 классов;

•200 заданий для обучающихся 8 классов;

•300 заданий для обучающихся 9 классов.

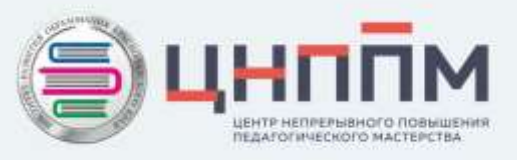

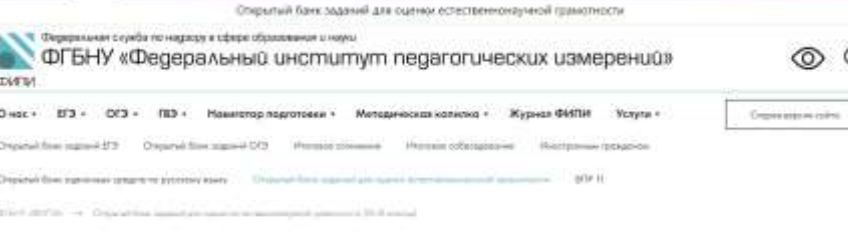

Открытый банк заданий для оценки естественнонаучной грамотности (VII-IX классы)

## Буклет для работы с интернет-ресурсами по функциональной грамотности

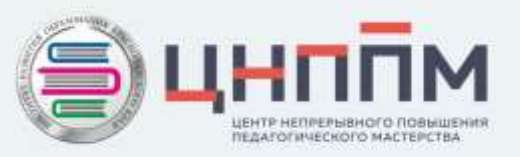

Центр непрорывного повышения профессионального масторства подагогических работников ГБОУ ИРО Краснодарского края

ИНТЕРНЕТ-РЕСУРСЬ для использования в работе с обучающимися

в целях формирования и оценивания функциональной грамотности

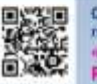

Открытый банк заданий на сайте федерального государственного бюджетного каучного учреждения Институт стратегии развития образования Российской академии образования»

Открытый банк заданий на образовательной платформе «Российская электронная школа»

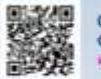

Открытые задания РЕЗА на официальном сайте федерального государственного бюджетного учреждения «Федеральный институт оценки качества образования»

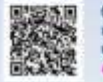

Открытый банк заданий для оценки естественнокаучной. грамотности (VII-IX классы) на официальном сайте федерального государственного бюджетного каучного учреждения альный институт педагогических измерений»

#### Открытый банк заданий на сайте 骤 федерального государственного бюджетного научного учреждения «ИНСТИТУТ СТРАТЕГИИ РАЗВИТИЯ ОБРАЗОВАНИЯ РОССИЙСКОЙ АКАДЕМИИ **ОБРАЗОВАНИЯ»**

Банк заданий для формирования и оценки функциональной грамотности обучающихся основной школы (5-9 классы) представлен по шести направлениям:

- математическая грамотность.
- естественнонаучная грамотность,
- читательская грамотность,
- финансовая грамотность,
- глобальные компетенции
- креативное мышление.

В материалах по каждому направлению функциональной грамотности содержатся файлы со списком открытых заданий, которые разработаны в ходе проекта, сами задания, характеристики заданий и система оценивания, а также методические комментарии к заданиям.

Банк открытых заданий состоит из материалов, которые прошли камерную апробацию в ходе когнитивных лабораторий, а также массовую апробацию в 24 регионах Российской Федерации в 2018/2019 учебном году (задания для 5 и 7 классов) и в рамках дистанционного обучения в Московской области при проведении региональных диагностических работ в 2019/2020 учебном году (задания для 6, 8 и 9 K/Iaccon)

Представлены задания и критерии оценивания 2021 года для учащихся 9 классов.

#### Открытый банк заданий на образовательной платформе «РОССИЙСКАЯ ЭЛЕКТРОННАЯ ШКОЛА»

На платформе есть возможность проведения диагностических работ по следующим направлениям функциональной грамотности для учащихся 8-9

классов

- глобальные компетенции,
- естественнонаучная грамотность,
- креативное мышление,
- математическая грамотность,
- финансовая грамотность,
	- читательская грамотность.

При входе на платформу доступно руководство пользователя, в котором содержатся подробные инструкции на следующие вопросы:

- Как учителю зайти в банк заданий?
- Как зарегистрировать личный кабинет учителя?
- Как связать личный кабинет учителя и школу?
- Как учителю создать мероприятие?
- Как учителю добавить в мероприятие участников?

- Как учителю пригласить учеников принять участие в мероприятие?

- Как учителю проверить ход выполнения работ учениками?
- Как учителю провести экспертизу работ учеников?
- Как учителю посмотреть результаты выполненных работ?
- Как ученику пройти тестирование?

При выборе диагностической работы учителю представлены характеристики заданий и критерии оценивания.

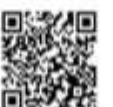

#### Открытые задания PISA на официальном сайте федерального государственного бюджетного учреждения «ФЕДЕРАЛЬНЫЙ ИНСТИТУТ ОЦЕНКИ **КАЧЕСТВА ОБРАЗОВАНИЯ»**

На сайте ФИОКО представлены открытые задания исследования різа по следующим направлениям:

- 1) Онлайн-авдания по естествознанию:
- миграция птиц.
- бег в жаркую погоду.
- исследование склонов долины,
- метеороиды и кратеры,
- рациональное разведение рыб,
- 2) Онлайн-задания по читательской грамотности:
- куриный форум,

- рапануи,

- коровье молоко,
- предложения.
- 3) Онлайн-задания по глобальной компетентности:
- повышение уровня моря,
- единственный сюжет.
- этичная одежда,
- олимпийская команда беженцев,
- языковая политика.

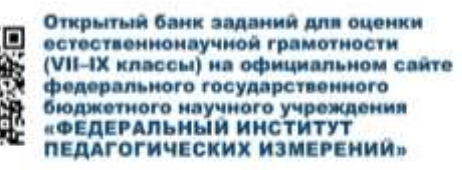

ФГБНУ «Федеральный институт педагогических измерений» представляет банк заданий для оценки естественнонаучной грамотности обучающихся 7-9 классов, сформированный в рамках Федерального проекта «Развитие банка оценочных средств для проведения всероссийских проверочных работ и формирование банка заданий для оценки естественнонаучной грамотности».

В рамках проекта разработана типология моделей заданий для определения уровня естественнонаучной грамотности у обучающихся 7-9 классов и, на ее основе, разработаны задания, которые способствуют формированию естественнонаучной грамотности обучающихся в учебном процессе.

Банк заданий для оценки естественнонаучной грамотности обучающихся 7-9 классов включает 700 разработанных заданий, в том числе:

- 200 заданий для обучающихся 7 классов;
- 200 заданий для обучающихся 8 классов;
- 300 заданий для обучающихся 9 классов.